**МІНІСТЕРСТВО ОСВІТИ І НАУКИ, МОЛОДІ ТА СПОРТУ УКРАЇНИ ХАРКІВСЬКА НАЦІОНАЛЬНА АКАДЕМІЯ МІСЬКОГО ГОСПОДАРСТВА**

### МЕТОДИЧНІ ВКАЗІВКИ

### ДО ПРАКТИЧНИХ ЗАНЯТЬ З ДИСЦИПЛІНИ

# *«УТИЛІЗАЦІЯ ПРОМИСЛОВИХ ВІДХОДІВ»*

*(для студентів 3 курсу денної форми навчання напряму підготовки 6.040106 "Екологія, охорона навколишнього середовища та збалансоване природокористування ")*

> **ХАРКІВ ХНАМГ 2012**

Методичні вказівки до практичних занять з дисципліни "Утилізація промислових відходів " (для студентів 3 курсу денної форми навчання напряму підготовки 6.040106 "Екологія, охорона навколишнього середовища та збалансоване природокористування ") / Харк. нац. акад. міськ. госп-ва; уклад.: К. Д. Бригінець, К.О. Абашина. – Х.: ХНАМГ, 2012 – 30 с.

Укладачі: К. Д. Бригінець, К.О. Абашина

Рецензент: доц., к. т. н. В. М. Ладиженський

Рекомендовано кафедрою інженерної екології міст, протокол № 2 від 30.08.2010 р.

# **ЗМІСТ**

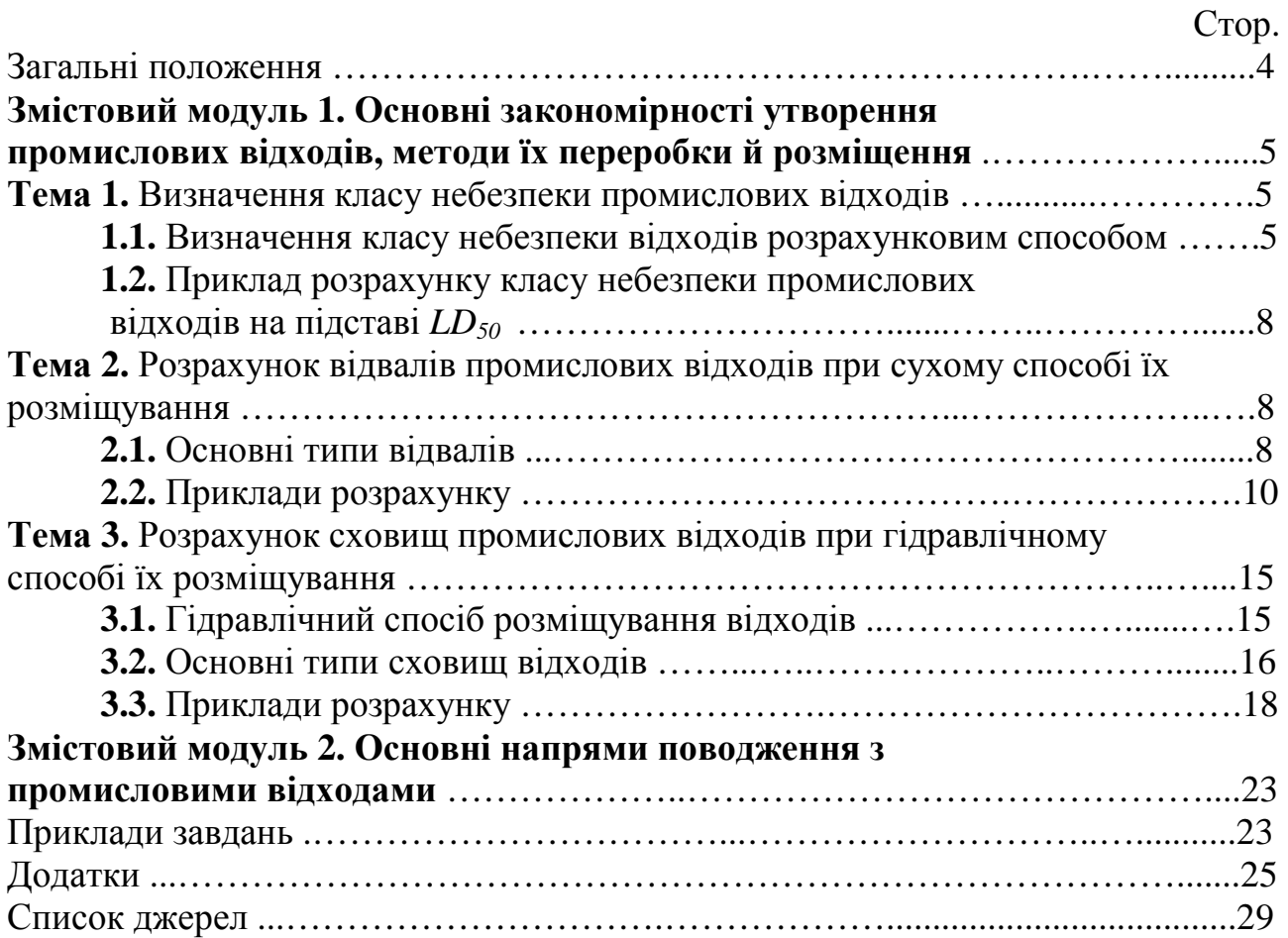

Мета практичних занять – удосконалювання й поглиблення теоретичних знань студентів, придбання ними практичних навичок у області поводження з промисловими твердими відходами.

### **Загальні положення**

Однією з найбільш гострих екологічних проблем сьогодні є проблема поводження з промисловими відходами. Щорічно в Україні утворюється близько 1,5 млрд. тонн промислових відходів, з них біля 8 млн. тонн - відходи 1-3 класу небезпеки. На сьогодні в Україні нагромадилося близько 25 млрд. тонн промислових відходів.

Найбільшу кількість відходів становлять розкривні, вміщаючи, шахтні породи видобутку корисних копалин, хвости збагачення руд, вугілля, металургійні шлаки, шлами хімічних, гальванічних виробництв, горіла формувальна земля та інші.

У багатьох випадках відходи містять у своєму складі чорні, кольорові, рідкі, дорогоцінні метали, а також нерудну сировину. Серед них відходи гальванічних виробництв чорної й кольорової металургії, хімічної промисловості й т.д. Накопичувачі таких відходів розцінюють як техногенні родовища.

Вони займають сотні тисяч гектар родючих земель, поверхні відвалів, сховищ відходів, порошать, фільтрат проникає в ґрунти, підземні води й забруднює їх.

В Україні проводять обстеження відвалів, накопичувачів, сховищ відходів з метою визначення обсягів відходів, їх властивостей, оцінки впливу на навколишнє середовище.

Студенти, майбутні фахівці-екологи, повинні вміти обґрунтовувати й впроваджувати в своїй майбутній професійній діяльності ефективні методи поводження з відходами, вміти визначати клас небезпеки їх і виконувати всі необхідні розрахунки.

Ці методичні вказівки розроблені на допомогу студентам для виконання практичних завдань і складаються з двох змістових модулів, що входять до складу дисципліни "Утилізація промислових відходів ":

1. Основні закономірності утворення відходів, методи їх переробки й розміщення.

2. Основні напрями поводження з промисловими відходами.

### *На практичних заняттях будуть розглянуті наступні питання: Змістовий модуль 1:*

• Визначення класу небезпеки відходів.

• Розрахунки об'ємів відвалів промислових відходів різної конфігурації, їх площі поверхні, площі земельної ділянки, яку вони займають, термінів експлуатації відвалів (сухий спосіб розміщування відходів).

• Розрахунки щільності, витрати пульпи, об'ємів дамб, хвостосховищ, термінів їх експлуатації (гідравлічний спосіб розміщування відходів).

### *Змістовий модуль 2:*

• Орієнтовні розрахунки обсягів утворення відходів, витрати сировинних матеріалів, змісту цінних компонентів у відходах.

• Розробка рекомендацій по поводженню з відходами.

*Індивідуальне завдання: виконання розрахунково-графічної роботи – "Розрахунок параметрів хвостосховища".* 

### *Поточний контроль знань студентів включає:*

- контрольну роботу  $N_2$  1 перший модуль;
- контрольну роботу № 2 другий модуль;
- захист розрахунково-графічної роботи.

*Підсумковий контроль передбачає письмовий екзамен.* 

### **Змістовий модуль 1.**

### **Основні закономірності утворення промислових відходів, методи їх переробки й розміщення**

### *Тема 1. Визначення класу небезпеки промислових відходів Клас небезпеки відходів визначають:*

• експериментальним шляхом на дослідних тваринах в установах, акредитованих на цей вид діяльності;

• розрахунковим способом, коли встановлено фізико-хімічний склад відходів на основі *LD50* (перший спосіб) або *ГДК* хімічних речовин у ґрунті (другий спосіб);

• на основі класифікатора відходів.

#### *1.1. Визначення класу небезпеки відходів розрахунковим способом*

Розрахунок класу небезпеки проводять за методикою ДСанПиН 2.27.029-99. /5/.

### **Перший спосіб розрахунку класу небезпеки відходів**

Перший спосіб розрахунку небезпеки використовують для відходів, для яких розроблені технології утилізації, знешкодження або обробки, що призводить до попередження або зменшення негативного впливу на об'єкти навколишнього середовища.

На основі *LD<sup>50</sup>* визначають індекс токсичності *(Кi)* кожного хімічного інгредієнта, що входить до складу відходу за залежністю

$$
K_i = \frac{\lg(LD_{50})_i}{(S+0.1F+C_B)_i} \t{,} \t(1)
$$

де *lg*(*LD50)<sup>i</sup>* – логарифм середньої смертельної дози хімічного інгредієнта при введенні в шлунок тварин (*LD<sup>50</sup>* визначають за довідниками) /6 – 8/.

*S*- коефіцієнт, що відображає розчинність хімічного інгредієнта у воді (визначають за довідником /5/ у грамах на 100 г води при температурі не вище 25<sup>0</sup>С, цю величину ділять на 100 й отримують безрозмірний коефіцієнт *S*, що в більшості випадків знаходиться в інтервалі від 0 до 1);

*F* – коефіцієнт легкості хімічного інгредієнта, що визначають наступним способом: за довідниками /6, 7/ визначають тиск насиченої пари інгредієнтів відходу в мм рт. ст., що має температуру кипіння при тиску 760 мм ртутного стовпа не вище 80°С, одержану величину ділять на 760 й отримують безрозмірну величину коефіцієнта *F,* що знаходиться в інтервалі від 0 до 1*;*

*Св* – кількість даного інгредієнта в загальній масі відходу в т/т;

 $i$  – порядковий номер конкретного інгредієнта.

Величину *К<sup>і</sup>* округляють до першого знака після коми.

Після розрахунку *К<sup>i</sup>* для окремих інгредієнтів відходу, далі розташовують цей ряд по збільшенню значень коефіцієнтів *К<sup>і</sup>* і вводять нову нумерацію:  $K_1 < K_2 < K_3 < K_4 < K_5$ .

Потім вибирають *3* компонента, що мають мінімальне значення  $K_i$ , причому  $K_1 < K_2 < K_3$ , крім того повинна виконуватися умова  $K_1 + K_2 \ge K_3$ .

Якщо ця умова не виконується, вибирають 2 компонента.

Потім визначають сумарний індекс небезпеки за залежністю

$$
K_{\Sigma} = \frac{1}{n^2} \sum_{i=1}^{n} \mathbf{K}_i , \quad n \leq 3,
$$
 (2)

де *n* – кількість обраних інгредієнтів (2 або 3), *К∑,* розраховують за допомогою двох або трьох вибраних індексів токсичності відходу.

На основі сумарного індексу небезпеки визначають клас небезпеки й ступінь токсичності відходу за допомогою табл. 1.

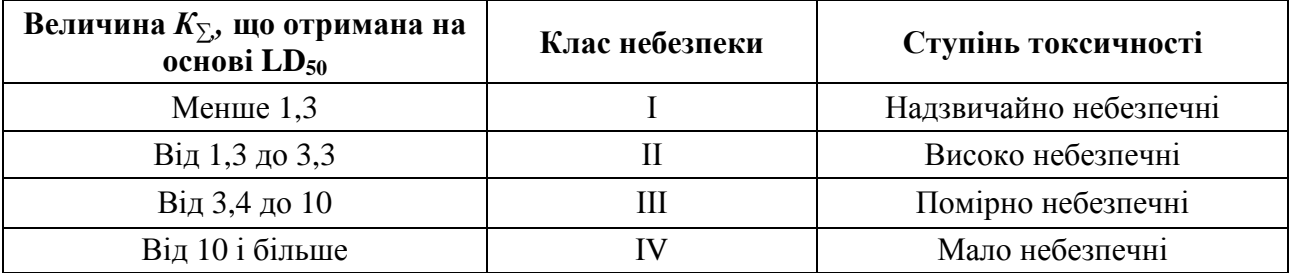

Таблиця 1 – Класифікація небезпеки відходів на основі *LD<sup>50</sup>*

При відсутності *LD<sup>50</sup>* для інгредієнтів відходу, але при наявності класу небезпеки цих інгредієнтів у повітрі робочої зони (ГОСТ 12.1. 005-88) необхідно у формулу (1) підставляти умовні величини *LD50,* що орієнтовно визначають за показниками класу небезпеки в повітрі робочої зони (табл. 2).

Таблиця 2 – Класи небезпеки інгредієнтів у повітрі робочої зони й відповідні еквіваленти LD<sub>50</sub>

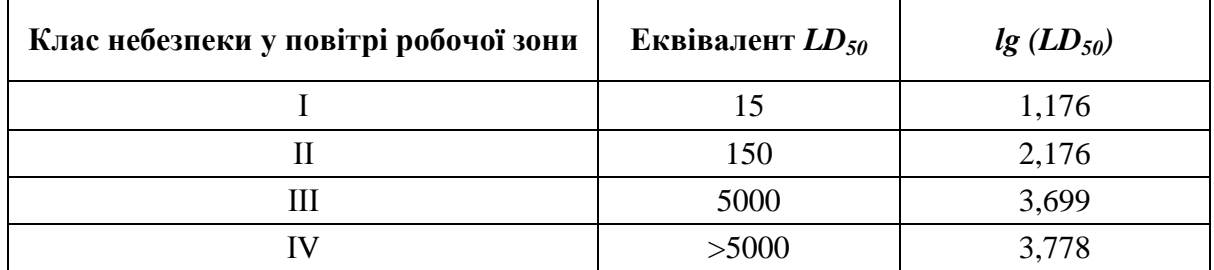

### **Другий спосіб розрахунку класу небезпеки відходів**

Другий спосіб розрахунку класу небезпеки використають для відходів, які видаляють для розміщення на полігони твердих промислових відходів, тобто може бути безпосередній контакт відходів з ґрунтом. У цьому способі розрахунку застосовують *ГДК* їх хімічних складників у ґрунтах.

Індекс токсичності *(Кi)* кожного хімічного інгредієнта, що входить до складу відходу, визначають за залежністю

$$
K_i = \frac{\Pi \mathcal{A} K_i}{(S+0.1F+C_{\text{B}})_i},\tag{3}
$$

де *ГДК<sup>і</sup>* – гранично допустима концентрація токсичної хімічної речовини в ґрунті, що міститься у відході;

*Кі , S, F, С<sup>в</sup>* – ті ж самі показники, що в формулі 1.

Після визначення *К<sup>і</sup>* розрахунок виконують у тій же послідовності, що й у першому випадку.

Далі на основі *К∑,* за допомогою табл. 3 установлюють клас небезпеки відходів.

Таблиця 3 – Класифікація небезпеки відходів на основі *ГДК* хімічних речовин у ґрунті

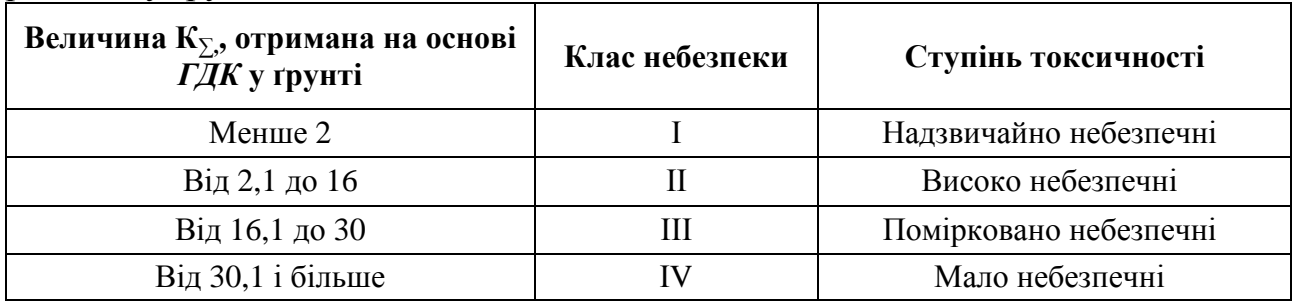

При відсутності даних про склад відходів, клас небезпеки їх визначають за класифікаторами /10/.

### *1.2. Приклад розрахунку класу небезпеки промислових відходів на основі LD<sup>50</sup>*

На машинобудівному підприємстві утворюється відхід, який має в своєму складі наступні інгредієнти:

*1.*  $As_2O_5 - 5\%$ ;

*2. AsCl3 – 5%;* 

- *3. AlCl3 15%;*
- *4.*  $Fe_2O_3 50\%$ ;
- *5. PbО 25%.*

Згідно з додатком 1, знаходимо необхідні параметри й заносимо в табл. 4:

Таблиця 4 – Фізико-хімічні та токсикологічні характеристики інгредієнтів відходу

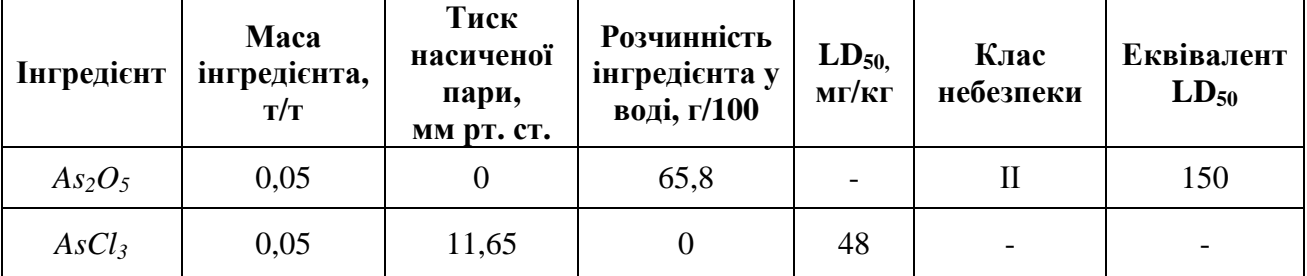

**Продовження табл. 4** 

| AlCl <sub>3</sub>              | 0,15 | 45,1   | 150 | $\overline{\phantom{0}}$ |                          |
|--------------------------------|------|--------|-----|--------------------------|--------------------------|
| Fe <sub>2</sub> O <sub>3</sub> | 0,50 |        | -   | III                      | 5000                     |
| PbO                            | 0,25 | 0,2756 | 217 | -                        | $\overline{\phantom{0}}$ |

Згідно з формулою (1) визначаємо індекс токсичності кожного хімічного інгредієнта:

$$
K_1 (As_2O_5) = \frac{\lg (LD_{50})_i}{(S+0.1F+C_{B})_i} = \frac{\lg(150)}{0.658+0+0.05} = \frac{2.176}{0.708} = 3.1;
$$
  
\n
$$
K_2 (AsCl_3) = \frac{\lg (48)}{0+0.0015+0.05} = 32.6;
$$
  
\n
$$
K_3 (AlCl_3) = \frac{\lg (150)}{0.451+0+0.15} = 3.6;
$$
  
\n
$$
K_4 (Fe_2O_3) = \frac{\lg (5000)}{0+0+0.5} = 7.4;
$$
  
\n
$$
K_5 (PbO) = \frac{\lg (217)}{0.0028+0+0.25} = 9.2.
$$

Далі розташовуємо цей ряд по збільшенню значень коефіцієнтів *К<sup>і</sup>* і вводимо нову нумерацію  $K_1(As_2O_5) = 3,1; K_2(AICl_3) = 3,6; K_3(Fe_2O_3) = 7,4$  $K_4$  (*PbO*) = 9,2;  $K_5$  (*AsCl*<sub>3</sub>*)* = 32,6.

Вибираємо найменші значення індексів токсичності *(Кі),* щоб виконувалася умова:  $K_1 < K_2 < K_3$ 

Такими величинами будуть: *К1 = 3,1; К2 = 3,6; К3 = 7,4.* 

Але в цьому випадку не виконується друга умова:  $K_1 + K_2 \ge K_3$ , тому беремо тільки два значення:

 $K_1 = 3, 1$ ;  $K_2 = 3, 6$  і визначаємо сумарний індекс токсичності згідно з формулою (2)

$$
K_{\Sigma} = \frac{1}{n^2} \sum_{i=1}^{n} K_i = \frac{1}{2^2} (3.1 + 3.6) = 1.7.
$$

Згідно з табл. (1), сумарний індекс токсичності відповідає другому класу небезпеки відходів.

### *Тема 2. Розрахунок відвалів промислових відходів при сухому способі їх розміщення*

### *2.1. Основні типи відвалів*

При сухому способі розміщення відходів відвали влаштовують плоскими, платоподібними, одноярусними, багатоярусними, терасованими висотою 30- 100 м (рис. 1). Причому для розміщування відходів найчастіше відводять непридатні для землекористування ділянки земель, тому відвали відходів можуть мати різну конфігурацію.

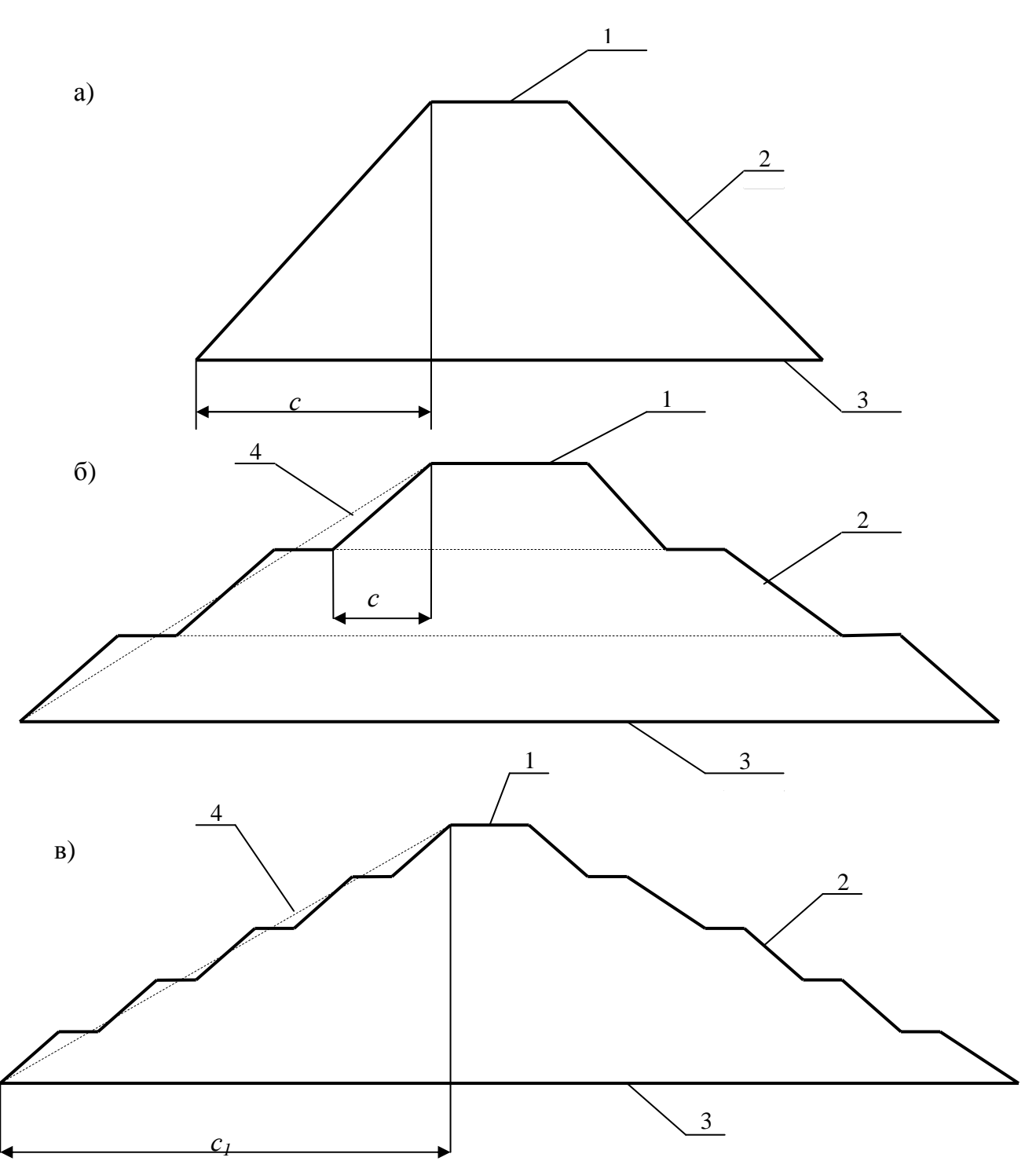

*Рис. 1 – Поперечні розрізи різних типів відвалів: а) одноярусного; б) багатоярусного; в) терасованого. 1 – гребінь; 2 – укіс; 3 – основа; 4 – усереднений укіс;* 

*с – закладання укосу; с1 – закладання усередненого укосу*

Для розрахунку об'ємів, площ поверхні й земельних ділянок, які займають відвали, їх розділяють на окремі фігури, для яких існують геометричні залежності, а отримані результати підсумують.

Горизонтальну площу, що обмежує тіло відвала зверху, називають гребенем; бічні сторони – укосами; нижню площу – основою.

Ухили укосів залежать від висоти відвала, властивостей відходів, які розміщують, властивостей ґрунтів основи. Закладання укосу – це проекція довжини укосу на горизонтальну поверхню (звичайно закладання укосу визначають, як відношення 1 метра висоти відвала до закладання укосу, що доводиться на 1 метр висоти, наприклад*, 1:3; 1:2,5* і т.д., це означає, що на 1 метр висоти відвала закладання укосу становить *3* або *2,5 м)*.

При зведенні багатоярусних або терасованих відвалів зменшується середній ухил укосу відвала, що підвищує його стійкість, крім того, поліпшуються умови під'їзду транспорту.

### *2.2. Приклади розрахунку*

### **Завдання 2.2.1.**

Визначити об'єм, площу поверхні відвала відходів і площу земельної ділянки яку він займає, при наступних вихідних даних:

- висота вілвала  $-H = 40 \text{ m}$ ;
- ширина гребеня  $-b = 10 \text{ m}$ ;
- довжина основи  $-L = 800 \text{ m}$ ;
- закладання укосу  $-l : m = 1:2$ .

#### **Рішення**

Схему відвалу представлено на рис 2.

Для розрахунку розділяємо відвал на окремі фігури, для яких існують геометричні залежності: призму **"І"**, 2 призми **"ІІ"** і чотири ¼ конуса **"ІІІ".**

### **Визначення об'єму відвала**

Об'єм призми **"І"** визначаємо за залежністю:

$$
V_{np. I} = F_I H_I,
$$

де *F1* – площа поперечного перерізу призми "І"; *H1* – висота призми, дорівнює в цьому випадку *L1*.

> $L_1 = L - 2$  *H*  $m = 800 - 2*40*2 = 640$  *M*;  $a = H m + b + H m = 40 * 2 + 10 + 40 * 2 = 170 m$ ;  $F_1 = (a + b)/2 * H = (170 + 10)/2 * 40 = 3600 \text{ m}^2$ .  $V_{np. l} = 3600 * 640 = 2304000 \text{ m}^3.$

Об'єм призми **"ІІ"** визначаємо за виразом:

$$
V_{np. 2}=F_2H_2,
$$

де *F2* – площа поперечного перерізу призми **"ІІ"**; *H2* – висота призми, дорівнює в цьому випадку *b*.

 $F_2 = c H/2$ ;  $c = H m = 40 * 2 = 80 m$ ;  $F_2 = (80 * 40)/2 = 1600 m^2$ ;  $V_{np. 2} = 1600 * 10 = 16000 \, \text{m}^3.$ 

Об'єм чотирьох ¼ конуса **"ІІІ"** визначаємо за залежністю:

$$
V_{\text{KOH.}} = 1/3 \pi R^2 H = 1/3 * 3.14 * 80^2 * 40 = 267947 \text{ m}^3, \text{ q} = R = c.
$$

Об'єм відвала визначаємо за виразом:

 $V_{\text{oms.}} = V_{\text{np. 1}} + 2 V_{\text{np. 2}} + V_{\text{koh.}} = 2304000 + 2 * 16000 + 267947 = 2603947 \text{ m}^3.$ 

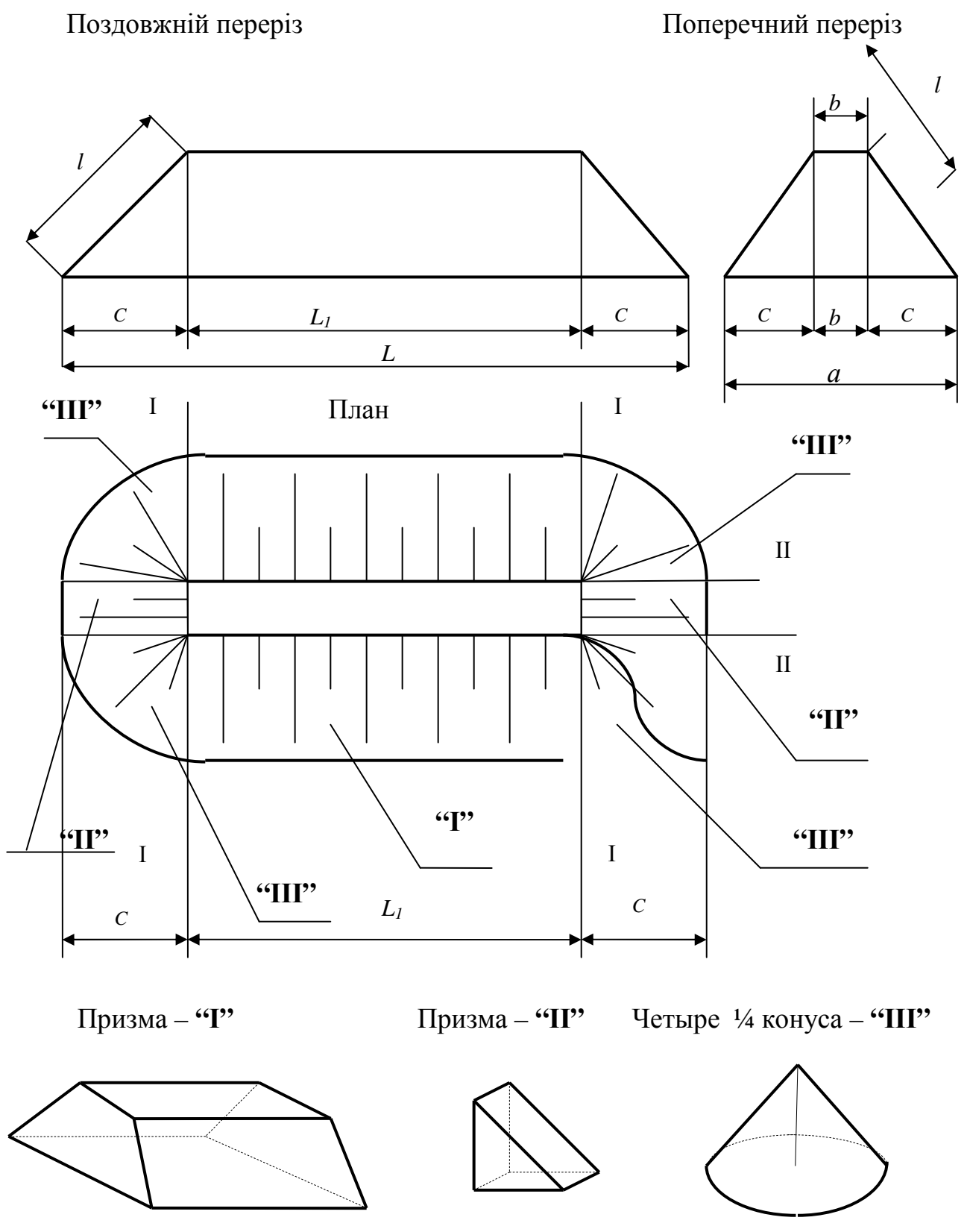

*Рис. 2 – Схема відвалу* 

### **Визначення площі поверхні відвала**

Площу поверхні відвала відходів розраховують з метою визначення поверхні пиління, об'єму земляних робіт при рекультивації відвалів, визначення поверхневого стоку з поверхні відвала тощо.

Площу поверхні призми **"І"** визначаємо за залежністю:

$$
S_{\text{no 8. np. }l} = (2 l + b) L_l,
$$

де *l* – довжина укосу, обумовлена виразом

$$
l = \sqrt{H^2 + c^2} = \sqrt{40^2 + 80^2} = 89,44 \text{ m}; \ S_{\text{noe. np. }l} = (89,44 * 2 + 10) * 640 = 120883 \text{ m}^2.
$$

Площу поверхні призми **"ІІ"** визначаємо за виразом:

$$
S_{\text{nos. np.2}} = b l = 10 * 89,44 = 894,4 \text{ m}^2.
$$

Площу поверхні чотирьох ¼ конуса **"ІІІ"** визначаємо за залежністю:

$$
S_{\kappa o\mu} = \pi R l = 3.14 * 80 * 89.44 = 22467 m^2
$$

Площа поверхні відвала дорівнює:

 $S_{\textit{nos. eibs.}} = S_{\textit{nos. np. 1}} + S_{\textit{nos. np. 2}} + S_{\textit{kon.}} = 120883 + 894.4 * 2 + 22467 = 145139 \text{ m}^2.$ 

#### **Визначення площі земельної ділянки, яку займає відвал**

Площа земельної ділянки, яку займає призма **"І",** визначаємо за залежністю:

 $S_{\text{gen. } \partial \textit{i}\textit{n}}$ ,  $\text{np. } \textit{l} = (2 \text{ } c + b) \text{ } L_{\textit{l}} = (80 * 2 + 10) \text{ } 640 = 108800 \text{ } \text{m}^2$ .

Площа земельної ділянки, яку займає призма **"ІІ",** визначаємо за залежністю:

$$
S_{\text{3em.}\partial\text{ln}n}p.2 = b c = 10 * 80 = 800 m^2.
$$

Площа земельної ділянки, що займають чотири ¼ конуса **"ІІІ"** визначаємо за виразом:

$$
S_{\text{seu. } \delta \text{ln. } \kappa \text{ln.}} = \pi R^2 = 3.14 * 80^2 = 20096 \text{ m}^2.
$$

Площа земельної ділянки, яку займає відвал, дорівнює  $S_{\textit{ome.}}=S_{\textit{sem. oin. np.1}}+S_{\textit{sem. oin. np. 2}}+S_{\textit{sem. oin. kin.}}=108800+800*2+20096=130496\,\textit{m}^2$  $=$  ~13.0 *га*.

Відповідь: об'єм відвала дорівнює *2603947 м 3 ;* площа поверхні відвала – *145139 м 2* ; площа земельної ділянки, яку займає відвал, становить близько *13,0 га.*

#### **Завдання 2.2.2.**

Визначити площу поверхні відвала й площу земельної ділянки, що звільниться після повної утилізації відходів відвала при наступних вихідних даних:

• орієнтовно прийняти форму відвала у вигляді зрізаної піраміди;

• **Висота відвала** 
$$
-H = 40 \text{ m};
$$

• закладання укосів – *1 : m = 1:2,5;*

•  $\qquad \text{o}6\text{'} \text{e} \text{m} \text{ b} \text{ i} \text{d} \text{b}$  and  $\qquad \qquad -V = 1.5 \text{ m} \text{m} \text{m} \cdot \text{m}^3.$ 

### **Рішення**

Схему відвала показано на рис. 3.

**Для визначення об'єму відвала використовують залежність для зрізаної піраміди**

$$
V = \frac{1}{3}H(S_1 + S_2 + \sqrt{S_1 S_2}),
$$

де  $S_I$  – площа гребеня відвала,  $S_2$  – площа нижньої основи відвала;  $S_1 = x^2$ ;  $S_2 = (x + 200)^2$ ;

$$
1500000 = 1/3 * 40 * (x2 + (x + 200)2 + \sqrt{x2(x + 200)2} ) =
$$
  
\n
$$
1500000 = 1/3 * 40 * (3x2 + 600x + 40000);
$$
  
\n
$$
x2 + 200x - 24166, 7 = 0; D = b2 - 4ac = 136666, 8;
$$
  
\n
$$
x = (-b \pm \sqrt{D}) / 2a = (-200 \pm \sqrt{136666, 8}) = 84.84 M;
$$

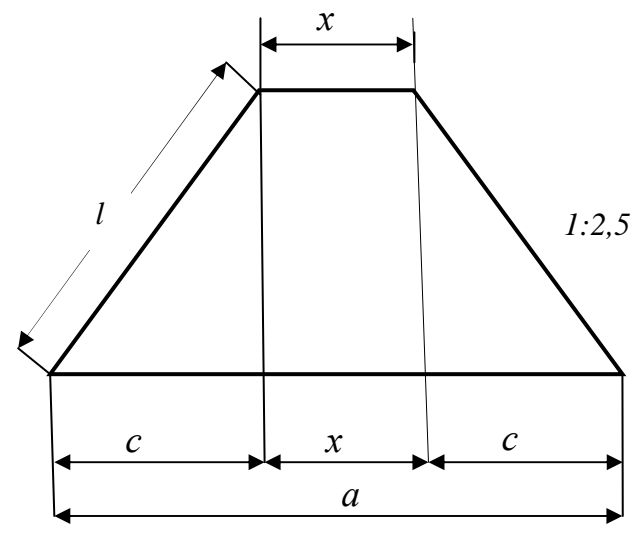

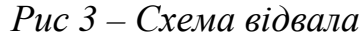

#### **Визначення площі поверхні відвала**

Спочатку визначаємо площу однієї грані, що має форму трапеції за залежністю:

$$
S_{\text{nos. }1} = (a + x) / 2 * l; \ l = \sqrt{H^2 + c^2} = \sqrt{40^2 + 100^2} = 107.7 \ m; \nc = H \ m = 40 * 2.5 = 100 \ m; \ a = 2 \ c + x = 2 * 100 + 84.84 = 284.84 \ m; \nS_{\text{nos. }1} = (284.84 + 84.84) / 2 * 107.7 = 19907 \ m^2; \nS_{\text{nos. }1\text{nos. }2} = 4 S_{\text{nos. }1} + S_1 = 19907 + 84.84^2 = 86826 \ m^2
$$

### **Визначення площі земельної ділянки, яку займає відвал**

$$
S_{\text{sem. } \partial i \pi} = a^2 = 284,84^2 = 81134 \text{ m}^2 = -8,1 \text{ ca.}
$$

Відповідь: площа земельної ділянки, яку займає відвал, становить біля *8,1 га;* площа поверхні відвала – *86826 м 2 .*

### **Завдання 2.2.3.**

Визначити термін експлуатації відвала при наступних вихідних даних:

- форма відвала у вигляді зрізаного конуса;
- висота відвала  $-H = 80 \text{ m}$ ;
- площа нижньої основи  $-S_{\mu} = 12 \text{ ca}$ ;
- кут нахилу укосу *44<sup>0</sup>*  $-44^{\circ}$ ;
- середньорічне утворювання відходів на підприємстві  $G = 420$  muc.  $m^3$ /pik.

#### **Рішення**

Схему відвала наведено на рис. 4.

**Визначаємо об'єм відвала за залежністю для зрізаного конуса**

$$
V = \frac{1}{3} \pi H(R^2 + r^2 + R r); S_{\mu} = \pi R^2; R = \sqrt{\frac{S_{\mu}}{\pi}} = \sqrt{\frac{120000}{3,14}} = 195.5 \text{ m};
$$

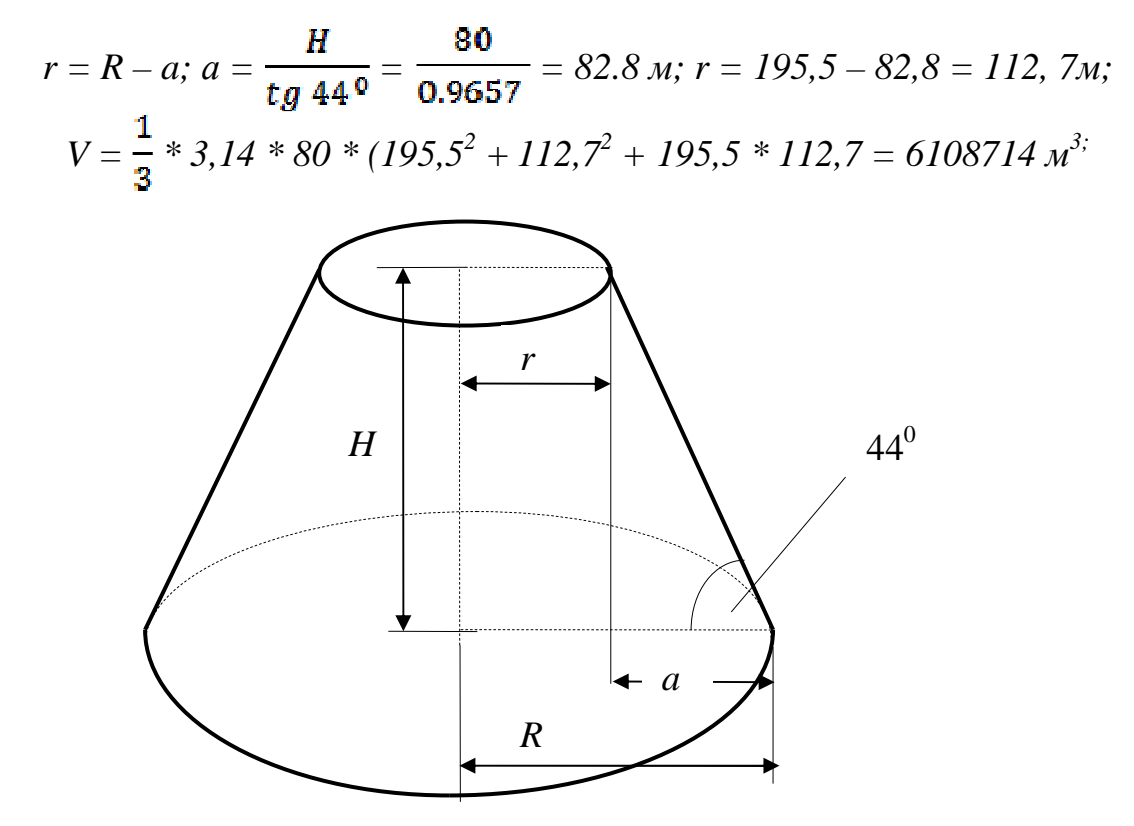

*Рис. 4 – Схема відвала*

**Термін експлуатації відвала визначаємо за виразом:**

 $T = \frac{V}{G} = \frac{6108714}{420000} = 14.5 \text{ p}_i$ okie.

Відповідь: термін експлуатації відвала 14,5 років.

#### **Завдання 2.2.4.**

Шахта розміщує відходи на ділянці, площею *8,4 га.* Визначити на скільки більше термін експлуатації відвала, відсипаного з ущільненням відходів, чим відсипаного без ущільнення. Для розрахунку прийняти наступні вихідні дані:

- форма відвала *зрізаний конус;*
- висота відвала  $-60 \text{ m}$ ;
- кут нахилу укосу відвала *38<sup>0</sup>*  $-38^{0}$ ;
- щільність сухого ґрунту з ущільненням *ρ <sup>с</sup>*. *р*. 1 *= 1,85 т/м 3 ;*
- щільність сухого ґрунту, без ущільнення  $\rho$  *<sub>с. р.</sub>* 2 = 1,5 *m/м*<sup>3</sup>,
- середньодобове утворювання відходів на шахті *G = 1200 т/доб.*

#### **Рішення**

$$
Cxeny Biββαπα inαβθαπθ Ωρμα. 5.
$$
\nВизначаемо об'єм відвала за залежністю для зрізаного конуса:

\n
$$
V = \frac{1}{3} \pi H (R^2 + r^2 + R r); S_{μ} = \pi R^2; R = \sqrt{\frac{S_{μ}}{\pi}} = \sqrt{\frac{84000}{3,14}} = 163,6 \text{ m};
$$
\n
$$
r = R - a; a = \frac{H}{tg 380} = \frac{60}{0,7813} = 76.80 \text{ m}; r = 163,6 - 76,8 = 86,8 \text{ m};
$$
\n
$$
V = \frac{1}{3} * 3,14 * 60 * (163,6^2 + 86,8^2 + 163,6 * 86,8 = 3045780 \text{ m}^3;
$$

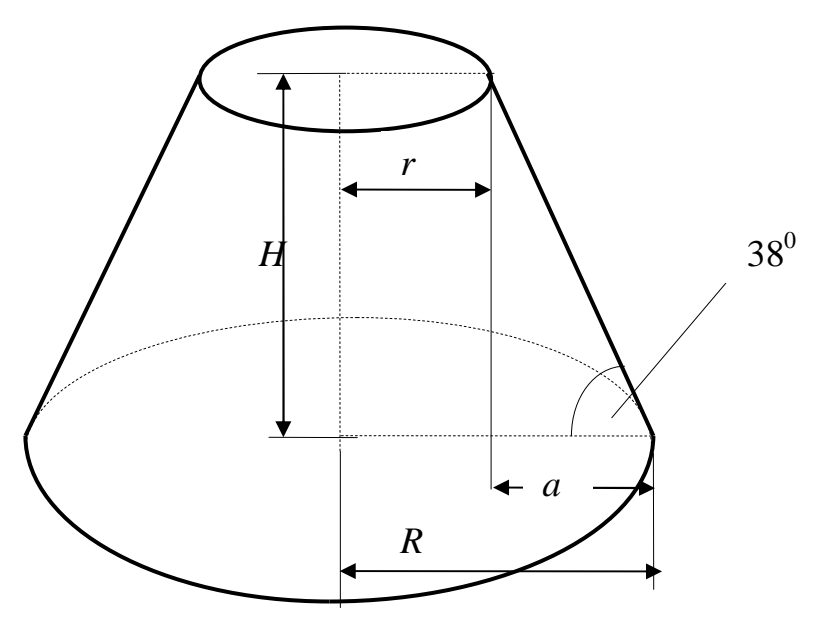

*Рис. 5 – Схема відвала*

**Визначаємо масу відходів, які відсипані у відвал з ущільненням за виразом:** 

*М1 = V ρс*. *р*. 1 = *3045780 \* 1,85 = 5634693 т;* 

**Визначаємо масу відходів, які відсипані у відвал без ущільнення за виразом:** 

 $M_2 = V \rho_{c.p. 2} = 3045780 * 1.5 = 4568670 m$ ;

**Термін експлуатації відвала визначаємо за залежністю:** 

$$
T_1 = \frac{M_1}{G} = \frac{5634693}{1200*365} = 12,86 \text{ poxis};
$$
  
\n
$$
T_2 = \frac{M_2}{G} = \frac{4568670}{1200*365} = 10,43 \text{ poxis};
$$
  
\n
$$
\Delta T = T_1 - T_2 = 12,86 - 10,43 = 2,43 \text{ poxu}.
$$

Відповідь: термін експлуатації відвала, відсипаного з ущільненням відходів, більше на 2,43 роки, чим відсипаного без ущільнення.

### *Тема 3. Розрахунок сховищ промислових відходів при гідравлічному способі їх розміщення 3.1. Гідравлічний спосіб розміщення відходів*

Гідравлічний спосіб розміщення відходів полягає в транспортуванні відходів у суміші з водою (у вигляді пульпи) по трубопроводах за допомогою насосів і скиданні їх у сховище. Скидання пульпи в сховище здійснюють за допомогою випусків, що розсіюють, або торцевим способом. Гідравлічний спосіб застосовують для відходів, що утворюються при мокрому способі збагачення, пилу, золи ТЕС, що уловлюють мокрим способом, шламів і інших відходів, що перебувають у насиченому водою стані. Трубопроводи, за допомогою яких транспортують пульпу від підприємства, а також розподіляють її по сховищу, називають пульповодами. Розподільчі пульповоди розміщують на гребенях первинних і вторинних дамб. При заповненні одного ярусу сховища їх переносять на наступний ярус.

Пульпа – це суміш твердих відходів і води. Основними характеристиками її є консистенція, щільність часток пульпи, гранулометричний склад відходів і інші показники.

Консистенція пульпи – це співвідношення маси твердих відходів до маси рідини (Т:Р). Консистенція пульпи може змінюватися у великих межах (від 1:1 до 1:30) і залежить від щільності часток хвостів, витрати пульпи, відстані транспортування, діаметра пульповодів, напірного устаткування й інших факторів.

Щільність часток пульпи *ρп* – співвідношення маси часток пульпи до її об'єм**у** визначають за формулою

$$
\rho_n = \frac{T+KK}{T+KK} , \quad T/M^3,
$$
\n(4)

де  $\rho$ <sub>ч. отх.</sub> — щільність часток відходів, т/м<sup>3</sup>;  $\rho_{\rm g}$  — щільність води, дорівнює 1 т/м<sup>3</sup>.

### *3.2. Сховища відходів*

Залежно від рельєфу місцевості розрізняють наступні типи сховищ відходів (рис. 6.):

а) балочні, влаштовані в балках або ярах, шляхом перегороджування їх дамбами;

б) рівнинні, влаштовані на рівній місцевості шляхом огороджування її дамбами по периметру;

в) заплавні, влаштовані в заплавах рік, шляхом огороджування їх із двох або трьох сторін дамбами;

г) косогірні, що примикають з однієї сторони до косогору, а з інших трьох сторін огороджені дамбами;

д) котлованні, влаштовані в котлованах старих кар'єрів, при цьому зведення дамб не потрібно.

Сховища відходів залежно від способу зведення розділяють на:

а) наливні, в яких дамби, що огороджують, зводять з природних матеріалів відразу на всю висоту, при цьому потрібні великі капітальні витрати;

б) намивні (поступового заповнення), в яких спочатку зводять первинну дамбу із природних матеріалів невеликої висоти, а потім поступово відсипають вторинні дамби з відходів у процесі експлуатації сховища.

У комплекс сховища входять огороджувальна дамба, надводний пляж, ставок-відстійник, пульповоди, водоскидні, дренажні й інші спорудження.

Огороджувальна дамба, складається з первинної дамби й вторинних дамб. Первинна дамба – це насип із природних матеріалів або з розкривних порід кар'єрів висотою 5-10 м, призначена для улаштування сховища першої черги.

Вторинні дамби після заповнення сховища першої черги зводять по ярусах з намитих хвостів за допомогою будівельної техніки (бульдозерів, скреперів, екскаваторів і інших механізмів), основою вторинних дамб є відходи надводних пляжів сховища. Висота вторинних дамб, у основному, становить 2,5 - 3 м.

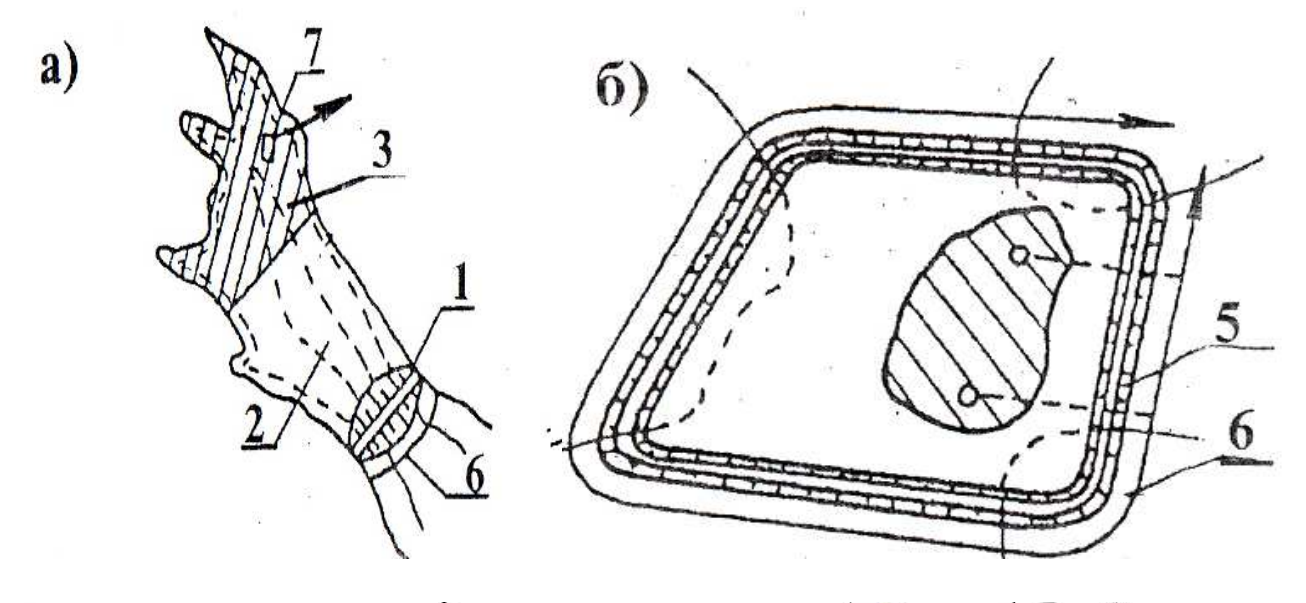

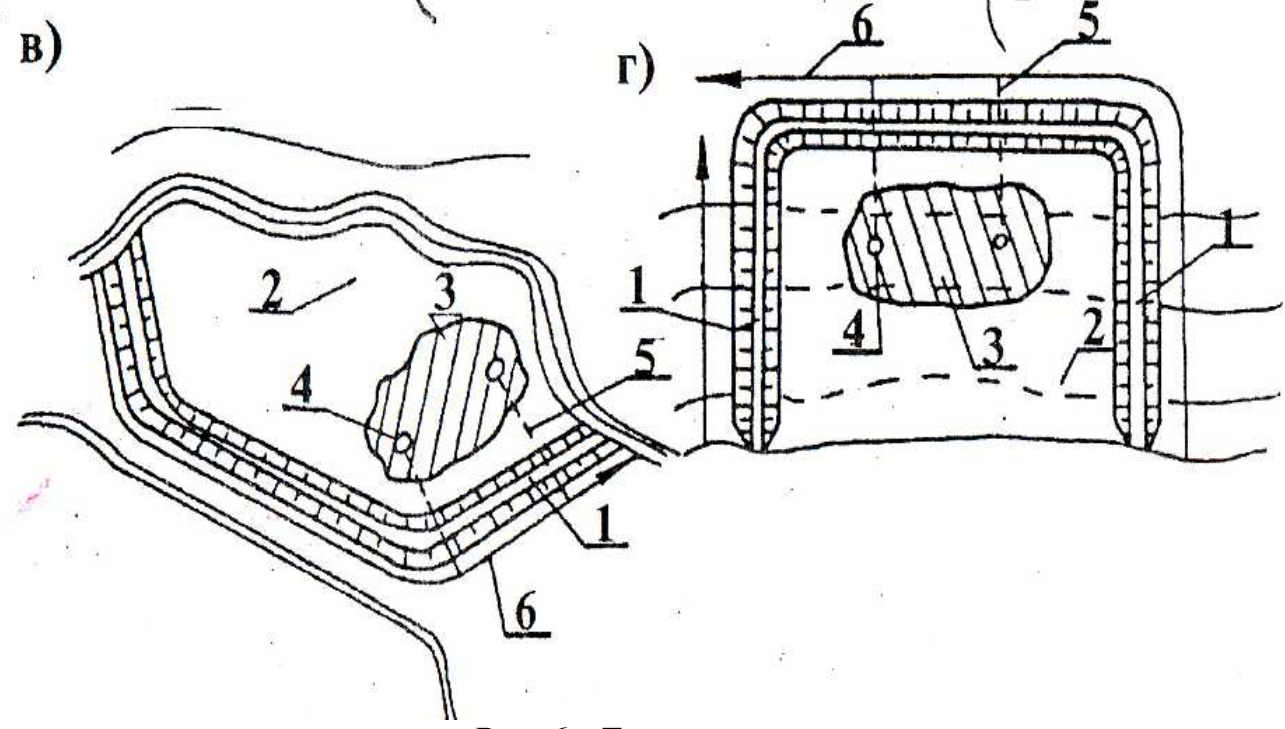

*Рис. 6 - Типи сховищ:* 

а) балочне; б) рівнинне; в) заплавне; г) косогірне;  $1$  - дамба;  $2$  - надводний пляж; *3 - ставок-відстійник; 4 - водоскидний колодязь; 5- водоспускний колектор; 6- збірна канава; 7 - плавуча насосна станція.* 

Ємкість сховища складається з об'ємів розміщених хвостів і ставкавідстійника, призначеного для освітлення води.

Об'єм сховища повинен бути достатнім для прийому хвостів на період проектного терміну експлуатації, його визначають за наступною залежністю:

$$
W = \frac{G_{\text{OTX.}} t_{\text{B}}}{\rho_{\text{C. OTX. } K_{\text{BAN.}}}}, \quad M^3,
$$
\n
$$
(5)
$$

де  $G_{\text{or}x}$  – маса розміщених відходів за один рік, т;  $t_a$  – термін експлуатації сховища відходів, років;  $\rho_{\rm c.~\sigma\tau\kappa}$  – середня щільність сухих відходів у сховищі, т/м<sup>3</sup>;

кзап. - коефіцієнт заповнення сховища, що характеризує практичну можливість заповнення його геометричного об'єму.

Повне заповнення сховища неможливе, тому що в сховищі влаштовують ставок-відстійник, що забезпечує необхідне освітлення води. Рекомендується приймати коефіцієнт заповнення сховища, таким що дорівнює 0,75-0,8.

Геометричний об'єм сховища визначають за даними топографічної зйомки місцевості й закладання укосів дамби шляхом схематизації його форми до геометричної фігури (зрізаний конус, зрізана піраміда, призма й т.д.).

### *3.3 Приклади розрахунку* **Завдання 3.3.1.**

Гірничо-збагачувальний комбінат видаляє хвости збагачення в хвостосховище гідротранспортом у вигляді пульпи. Визначити річний вихід хвостів на комбінаті за масою —  $\mathrm{G}_{\textnormal{\tiny{XB}}}$ . Для розрахунку прийняти наступні вихідні дані:

- витрата пульпи *Qп.*  $= 40000 \frac{M^3}{200}$ ;
- консистенція пульпи за масою  $T: P = 1:15;$
- щільність часток хвостів  $\rho_{y.xz} = 3 m / n^3$ ;
- шільність води

### **Рішення**

 $= Im/M^3$ .

**Відповідно до формули (4) визначаємо щільність часток пульпи:** 

$$
\rho_n = \frac{T+JK}{\frac{T}{\rho_{\text{Y.OTX}}} + \frac{JK}{\rho_{\text{B}}}} = \frac{1+15}{\frac{1}{3}+ \frac{15}{1}} = 1,043 \text{ m/m}^3;
$$

**Визначаємо витрату пульпи за масою**:

 $Q_{n, 3a \text{ MACOIO}} = 40000*1,043 = 41720 \text{ m}/200$ .;

**Визначаємо вихід хвостів на комбінаті за масою:** 

$$
G_{\text{xe.}} = \frac{Q_{\text{n.3a}\text{ MacOFO}}}{T+X} = \frac{41720}{16} = 2607.5 \text{ m/200.};
$$

### **Визначаємо річний вихід хвостів, приймаючи 365 робочих діб у рік на комбінаті:**

$$
G_{\text{xs.}} = 26075 \times 24 \times 365 = 22841700 \text{ m/pik.}
$$

Відповідь: на комбінаті утворюється *22841700 т/рік хвостів.* 

### **Завдання 3.3.2.**

Визначити масу хвостів, які можна розмістити в хвостосховищі балочного типу на ділянці площею *350 га* і термін експлуатації цього хвостосховища. Для розрахунку прийняти наступні вихідні дані:

- коефіцієнт заповнення хвостосховища  $-\kappa_{\text{tan}} = 0.8$ ;
- середня щільність укладання сухих хвостів  *ρс*. *хв*.  $= 1,8 \, \text{m/m}^3;$
- річний вихід хвостів  $-G_{\text{xa}} = 9 \text{ mJH}$ *. m/pik*;
- криві об'ємів і площ хвостосховища залежно від рівня заповнення наведені на рис. 7.

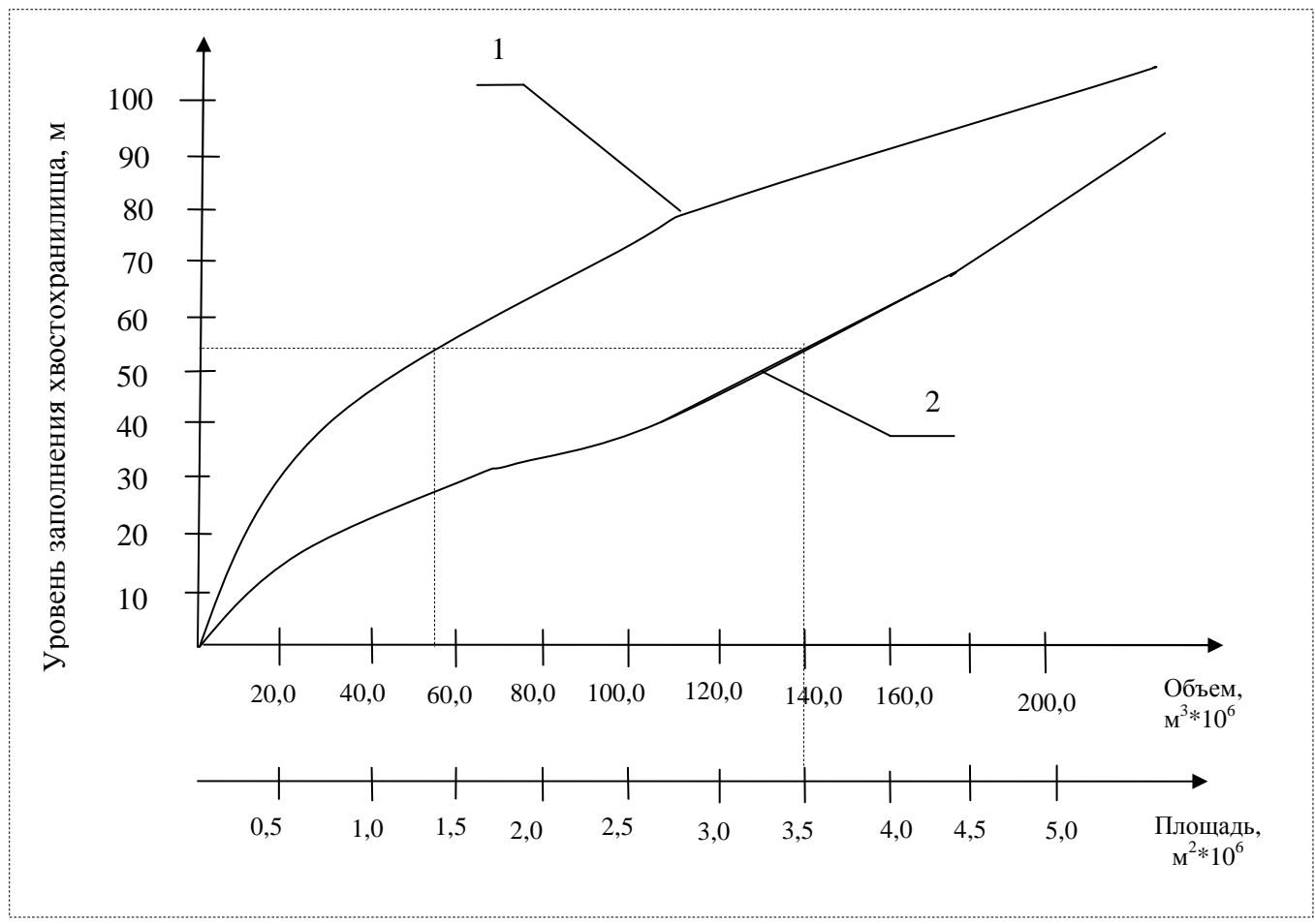

*Рис. 7 – Графік кривих об'ємів (1) і площ (2) хвостохранилища*

#### **Рішення**

Згідно з графіком об'ємів і площ хвостосховища, при його площі, що дорівнює *350 га,* об'єм його *(V)* становить *57,5\*10<sup>6</sup> м 3 .* 

## **Визначаємо масу хвостів, яку можна розмістити у хвостосховищі**:

 $M_{\text{xe}} = V \kappa_{\text{san}}$ .  $\rho_{\text{c}}$ . *xв.* =57,5\*10<sup>6</sup>\*0,8\*1,8 = 82,8\*10<sup>6</sup> m. **Визначаємо термін експлуатації хвостосховища**:

$$
T = \frac{\text{MxB.}}{\text{G}_{\text{XB.}}} = \frac{82.8 \times 10^6}{9 \times 10^6} = 9.2 \text{ poxis.}
$$

Відповідь: на ділянці площею *350 га* можна розмістити *82,8 млн. т х*востів протягом 9,2 років.

#### **Завдання 3.3.3.**

Хвостосховище намивне, рівнинного типу, в плані має форму квадрата. Первинна дамба зводиться з природних суглинків, вторинні – з хвостів. Визначити об'єм хвостосховища по ярусах і загальний об'єм, об'єм хвостів, які утилізують при зведенні вторинних дамб.

#### *Для розрахунку прийняти наступні вихідні дані:*

- площа ділянки, що відведена під хвостосховище  *S = 280 га;*
- висота дамби, що огороджує  *H = 17, 5 м;*
- висота первинної дамби  $h_l = 10 \text{ m}$ ;
- висота вторинних дамб  $h_2 = 3 \, \text{m}$ ;
- ширина гребеня первинної й вторинної дамб  $-b = 8m$ ;
- закладання укосів первинних і вторинних дамб: низового  $1:m<sub>u</sub> = 1:2,5;$ верхового –  $1: m_e = 1:3$ ;
- перевищення гребеня дамб над рівнем заповнення *hзап.*  $- h_{\text{tan}} = 0.5 \text{ m}$ ;
- середня щільність хвостів, намитих у хвостосховище й відсипаних у вторинні дамби – *ρс*. *хв*.  $= 1,85$  *m/m*<sup>3</sup>;
- коефіцієнт заповнення хвостосховища *кзап.*  $-\kappa_{\text{tan}} = 0.8$ .

#### **Рішення**

#### Схему хвостосховища наведено на рис 8.

Для спрощення розрахунків з достатньою точністю можна прийняти, що кожен ярус хвостосховища має форму зрізаної піраміди, дамби мають форму правильної призми.

**Визначаємо довжину однієї сторони земельної ділянки, яка відведена під хвостосховище:** 

$$
A = \sqrt{S} = \sqrt{2800000} = 1673.3 \text{ m}.
$$

**Визначаємо кількість вторинних ярусів (***n)***:** 

$$
n=\frac{12 \cdot \frac{11}{11} \cdot \frac{12}{12}}{H_2}=\frac{17,3-9,3-0,3}{2,5}=3,
$$

де *H1 –* висота першого ярусу; *H2 –* висота вторинних ярусів;  $H_1 = h_1 - h_{\text{tan}} = 10, 0 - 0, 5 = 9, 5$ *м*;  $H_2 = h_2 - h_{\text{tan}} = 3 - 0, 5 = 2, 5$ *м*.

**Визначаємо об'єм вторинних дамб** *(V)***:** 

$$
V = F_{\partial} L_{\partial}
$$

де *Fд –* площа поперечного перерізу вторинної дамби; *Lд –* сумарна довжина вторинних дамб, обумовлена по вісі дамб;

$$
L_{\partial} = L_{\partial 2} + L_{\partial 3} + L_{\partial 4}; L_{\partial 2} = 4 A_2; L_{\partial 3} = 4 A_3; L_{\partial 4} = 4 A_4;
$$
  
\n
$$
A_2 = A - 2 a_2; A_3 = A_2 - 2 a_3; A_4 = A_3 - 2 a_3;
$$
  
\n
$$
a_2 = h_1 m_u + b + h_{\text{san.}} m_e + h_2 m_u + b/2 = 10*2, 5+8+0, 5*3+2, 5*3+8/2 = 46, 0 \text{ m};
$$
  
\n
$$
a_3 = b/2 + h_{\text{san.}} m_e + h_2 m_u + b/2 = 8/2 + 0, 5*3+3*2, 5+8/2 = 17, 0 \text{ m};
$$
  
\n
$$
A_2 = 1673, 3 - 2*46, 0 = 1581, 3 \text{ m}; A_3 = 1581, 3 - 2*17, 0 = 1547, 3 \text{ m};
$$
  
\n
$$
A_4 = 1547, 3 - 2*17 = 1513, 3 \text{ m}; L_{\partial} = 1581, 3*4+1547, 3*4+1513, 3*4 = 18567, 6 \text{ m};
$$
  
\n
$$
F_{\partial} = \frac{b+c_3}{2} H = \frac{8+3*2.5+8+3*3}{2} *3 = 48.75 \text{ m}^2
$$
  
\n
$$
V = 48, 75*18567, 6 = 905171 \text{ m}^3.
$$

### **Визначаємо об'єм першого ярусу хвостосховища:**

$$
W_1 = \frac{1}{3} H_I (S_{HI} + S_{el} + \sqrt{S_{H1} S_{B1}}),
$$

де *Sн<sup>1</sup> –* площа нижньої підстави першого ярусу хвостосховища;

*Sв<sup>1</sup>–* площа верхньої підстави першого ярусу хвостосховища;

 $S_{nI} = B^2_{nI}$ ;  $S_{\varepsilon I} = B^2_{\varepsilon I}$ ;  $B_{nI}$  – довжина однієї сторони нижньої основи першого ярусу хвостосховища; *Вв<sup>1</sup> – довжина* однієї сторони верхньої основи першого ярусу хвостосховища.

$$
B_{n1} = A - 2 \t{3} = 1673,3 - 2*63,0 = 1547,3 \t{m};
$$
  
\n
$$
3 = h_1 m_n + b + h_1 m_e = 10*2,5+8+10*3 = 63,0 \t{m};
$$
  
\n
$$
B_{e1} = B_{n1} + 2 \t{3} = 1547,3 + 2*28,5 = 1604,3 \t{m}; \t{3} = H_1 m_e = 9,5*3 = 28,5 \t{m};
$$
  
\n
$$
W_1 = \frac{1}{3} *9,5* (1547,3^2 + 1604,3^2 + \sqrt{1547,3^2 * 1604,3^2} = 23592456 \t{m}^3.
$$

### **Визначаємо об'єм другого ярусу хвостосховища:**

(розрахунок виконуємо аналогічно до розрахунку першого ярусу)

$$
W_2 = \frac{1}{3} H_2 (S_{h2} + S_{e2} + \sqrt{S_{H2} S_{B2}}),
$$

де *Sн<sup>2</sup>* – площа нижньої основи другого ярусу хвостосховища;

*Sв<sup>2</sup>–* площа верхньої основи другого ярусу хвостосховища;  $S_{n2} = B^2_{n2}$ ;  $S_{\epsilon 2} = B^2_{\epsilon 2}$ ;  $B_{n2}$  – довжина однієї сторони нижньої основи другого ярусу хвостосховища; *Вв<sup>2</sup> –* довжина однієї сторони верхньої основи другого ярусу хвостосховища.

$$
B_{n2} = B_{e1} - 2 \t{3}_4 = 1604, 3 \t{2} \t{2} \t{4} \t{5} = 1555, 3 \t{M};
$$
\n
$$
3_4 = h_2 m_n + b + h_2 m_e = 3 \t{2} \t{3} \t{5} + 8 + 3 \t{3} \t{3} = 24, 5 \t{M};
$$
\n
$$
B_{e2} = B_{n2} + 2 \t{3}_5 = 1555.3 + 2 \t{7} \t{7} \t{5} = 1570, 3; \t{3}_5 = H_2 m_e = 2.5 \t{3} \t{3} = 7.5 \t{M};
$$
\n
$$
W_2 = \frac{1}{3} \t{2}_2 \t{3} \t{2}_3 \t{15} \t{15} \t{5} \t{5} \t{3} + 2 \t{5} \t{7} \t{0} \t{3} + \sqrt{1555, 3} \t{2} \t{15} \t{7} \t{0} \t{3} = 6105906 \t{M}^3.
$$
\n
$$
B_{n3} = B_{e2} - 2 \t{3}_4 = 1570, 3 - 2 \t{2} \t{4} \t{5} = 1521, 3 \t{M};
$$
\n
$$
B_{e3} = B_{n3} + 23_5 = 1521, 3 + 2 \t{7} \t{5} = 1536, 3 \t{M};
$$
\n
$$
W_3 = \frac{1}{3} \t{2}_2 \t{3} \t{2}_3 + 1536, 3^2 + \sqrt{1521, 3} \t{2}_3 \t{15} \t{36}, 3^2 = 5843120 \t{M}^3.
$$
\n
$$
B_{n3} = B_{e3} - 2 \t{3}_4 = 1536, 3 - 2 \t{2} \t{4} \t{5} = 1487, 3 \t{M};
$$
\n
$$
B_{n4} = B_{e3} - 2 \t{3}_4 = 1536, 3 - 2 \t{2} \t{4} \t{5} = 1487, 3 \t{M};
$$
\

У зв'язку з тим, що для зведення вторинних дамб використають хвости з надводних пляжів хвостосховища, що призводить до збільшення його об'єму, сумарний об'єм хвостосховища, що визначений як сума його геометричного об'єму й об'єму вторинних дамб.

$$
W_c = W_3 + W_3 + W_3 + V = 23592456 + 6105906 + 5843120 + 5586114 + 905171 = 42032767 \, \text{m}^3.
$$

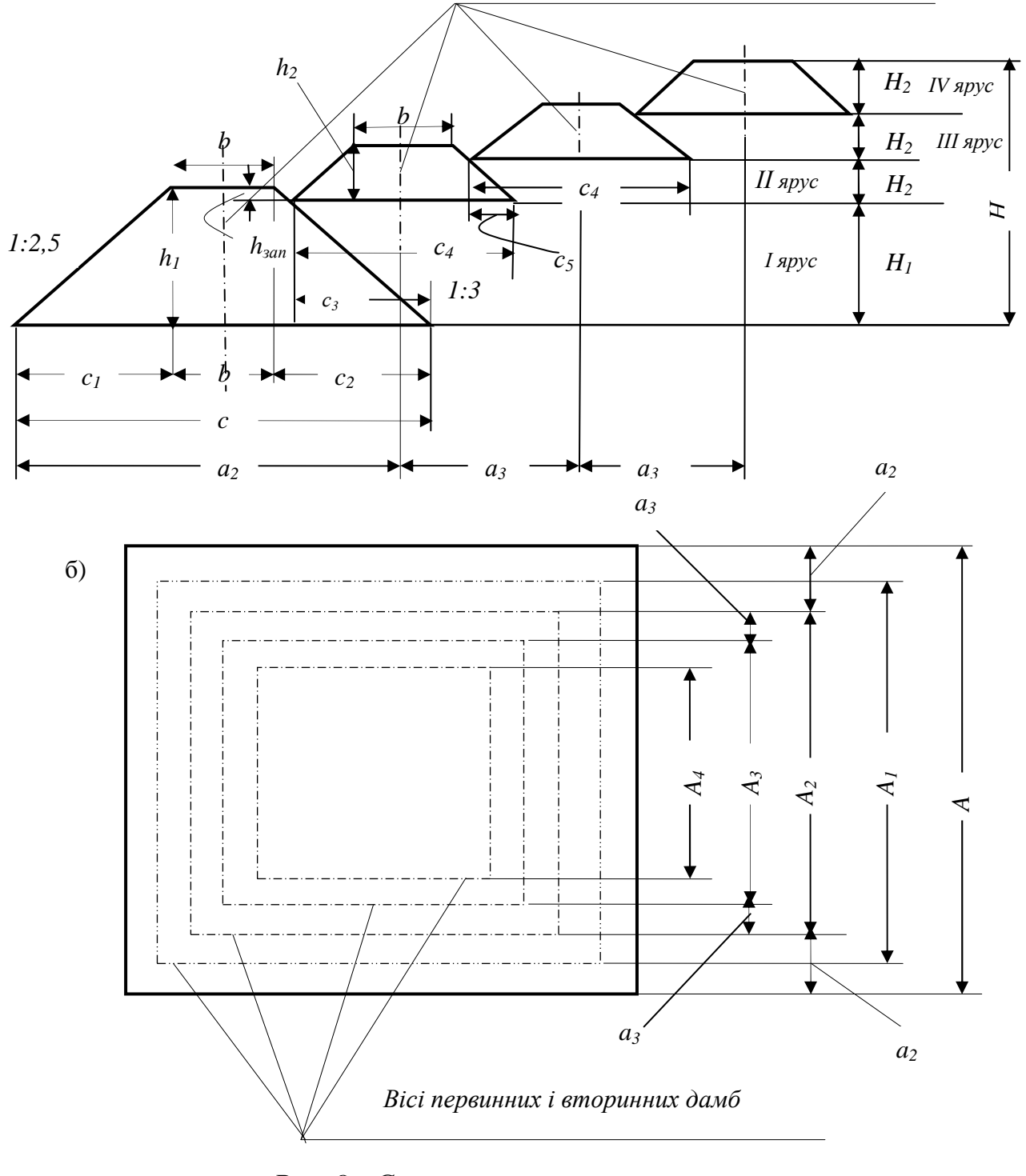

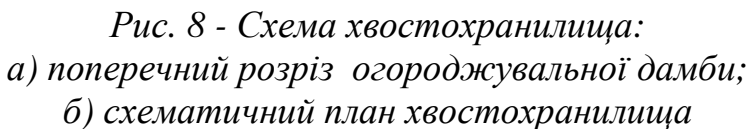

а)

### **Змістовий модуль 2.**

#### **Основні напрями поводження з промисловими відходами**

На основі лекційних занять і рекомендованої літератури на практичних заняттях за цим модулем студенти виконують орієнтовні розрахунки об'ємів утворювання відходів, витрати сировинних матеріалів, змісту цінних компонентів у відходах, розробляють рекомендації щодо поводження з промисловими відходами.

### *Приклади завдань*

#### **Завдання № 1**

Шахта видобуває 4,5 млн. т вугілля на рік.

- 1. Визначте орієнтовно, скільки утвориться при цьому відходів?
- 2. Які відходи видобування при цьому рекомендують розміщувати окремо?

### **Завдання № 2**

Теплова електростанція спалює 15000 т кам'яного вугілля на добу. Середня зольність вугілля становить 12%. Визначте орієнтовно, скільки утвориться золошлакових відходів протягом 10 років?

### **Завдання № 3**

На машинобудівному підприємстві виробляють литі вироби в разових формах. Обсяг литих виробів становить 1800 т/рік.

Визначите орієнтовно, скільки потрібно сировинних матеріалів для виробництва разових форм, і назвіть відходи формувальних матеріалів?

### **Завдання №4**

Об'єм хвостів, розміщених у хвостосховищі становить 30,5 млн.  $\text{m}^3$ , щільність укладання сухих хвостів – 1,85 т/м<sup>3</sup>. Визначте орієнтовно масу залізовмісних компонентів, що надходять у хвостосховище із хвостами.

### **Завдання № 5**

Приведіть, у яких виробництвах утворюються залізовмісні, графітовмісні й сірковмісні пил і шлами на металургійних комбінатах.

23

#### **Завдання №6**

Після реконструкції цементний завод переходить на виробництво шлакопортландцементу різних марок продуктивністю 200 тис. т/рік цементу. Постачальником шлаків є металургійний комбінат, що випускає щорічно 300 тис. т чавуну й 200 тис. т стали. Визначте орієнтовно можливість металургійного комбінату забезпечити цементний завод необхідною кількістю шлаків.

#### **Завдання №7**

1. Назвіть і коротко охарактеризуйте відходи, що рекомендують використовувати при виробництві щебеню.

2. Назвіть і коротко охарактеризуйте відходи, що рекомендують використовувати при виробництві керамічної цегли.

3. Назвіть і коротко охарактеризуйте відходи, що рекомендують використовувати при виробництві силікатної цегли.

4. Назвіть і коротко охарактеризуйте відходи, що рекомендують використовувати при виробництві аглопориту й керамзиту.

5. Назвіть і коротко охарактеризуйте відходи, що рекомендують використовувати при виробництві цементу.

6. Назвіть і коротко охарактеризуйте відходи, що рекомендують використовувати при виробництві бетону.

7. Назвіть і обґрунтуйте основні напрями утилізації відходів переробки деревини.

8. Назвіть і коротко охарактеризуйте відходи, з яких рекомендують вилучати кольорові метали.

9. Назвіть і коротко охарактеризуйте відходи, при зберіганні яких, можливе засолення навколишнього середовища.

10.Назвіть і коротко охарактеризуйте методи знешкоджування відходів, що містять нафтопродукти.

24

# **ДОДАТКИ**

# *Додаток 1*

### **Таблиця 1 – Фізико-хімічні й токсикологічні властивості інгредієнтів, що входять до складу промислових відходів**

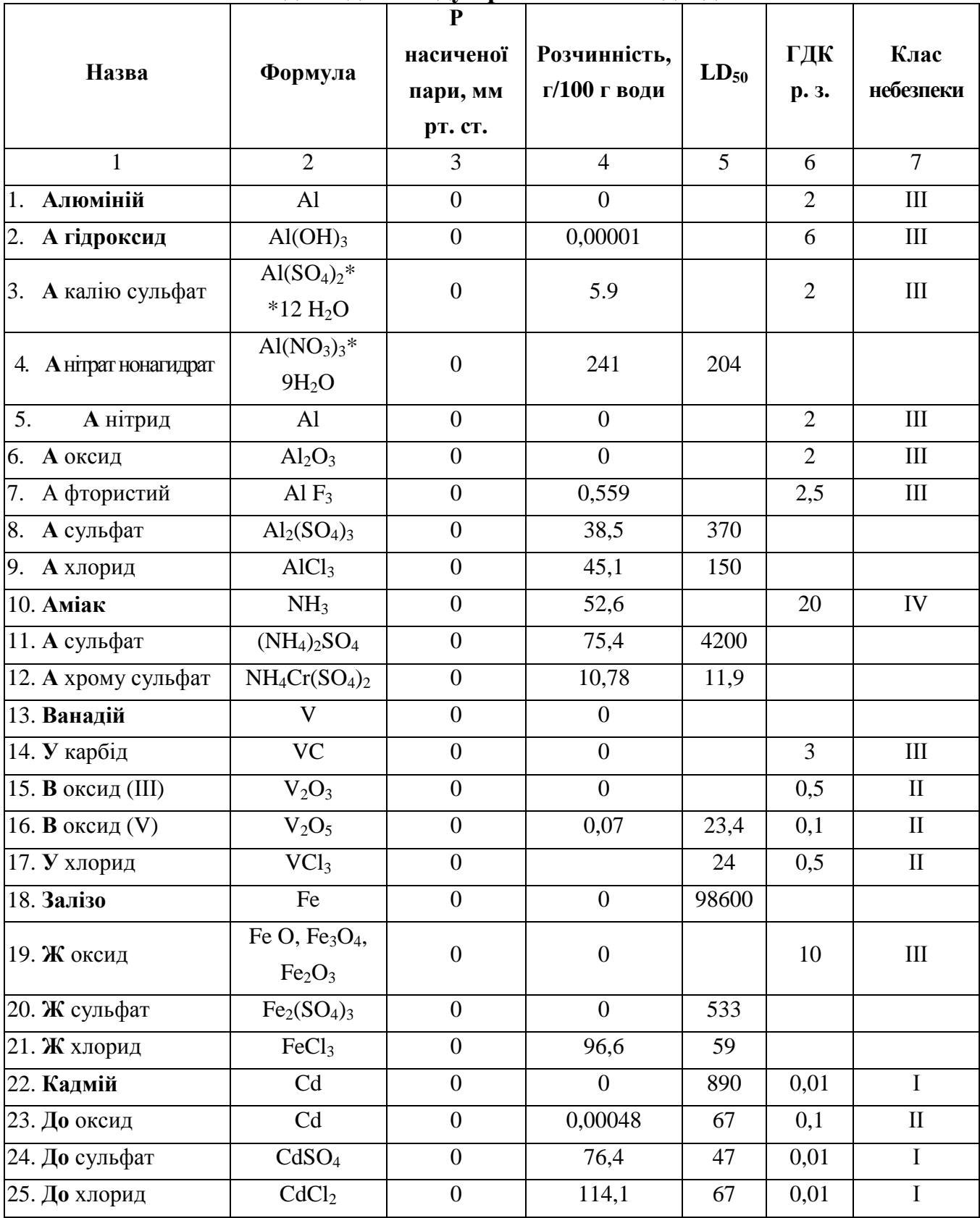

**Продовження додатку 1** 

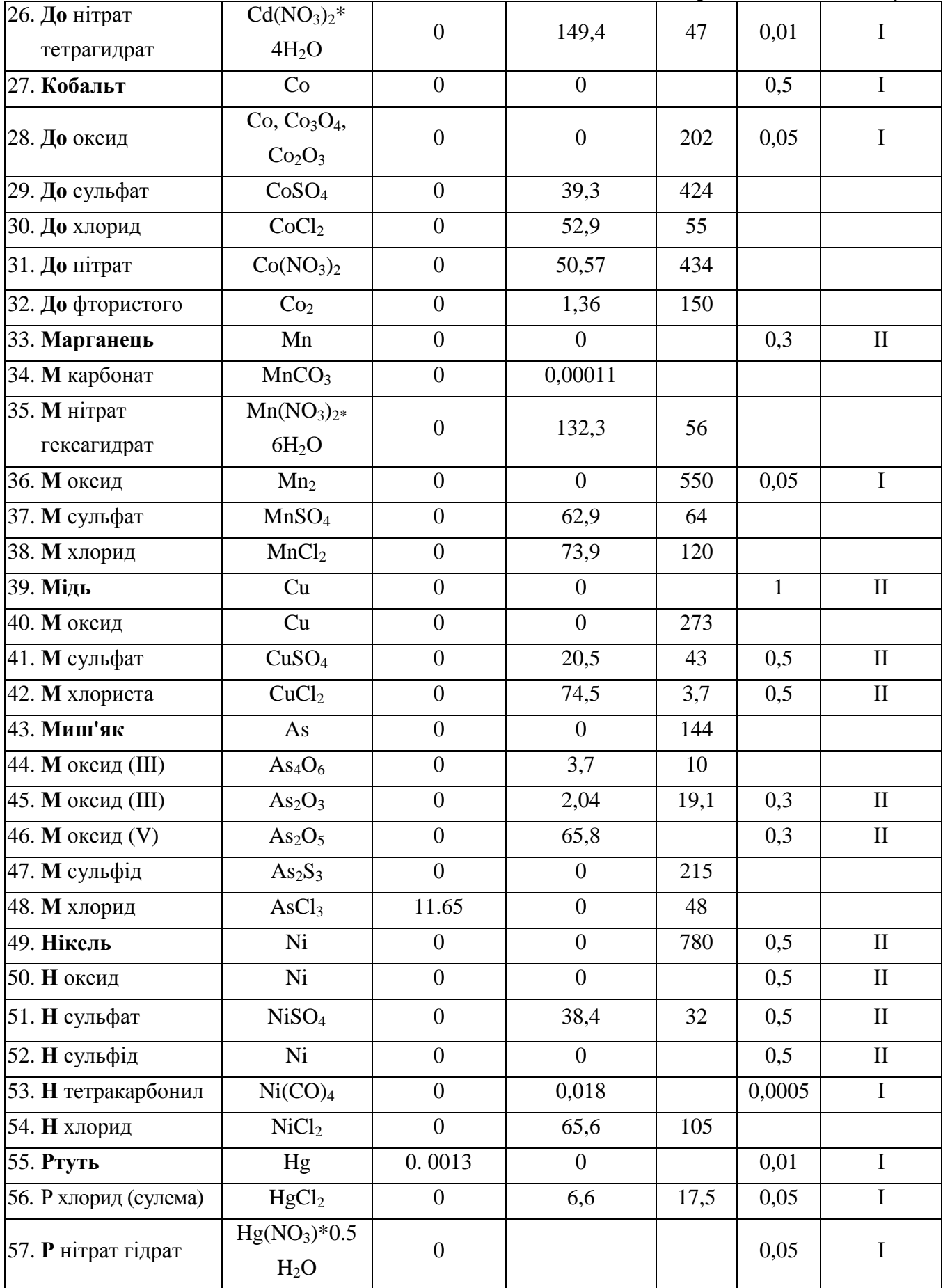

**Продовження додатку 1** 

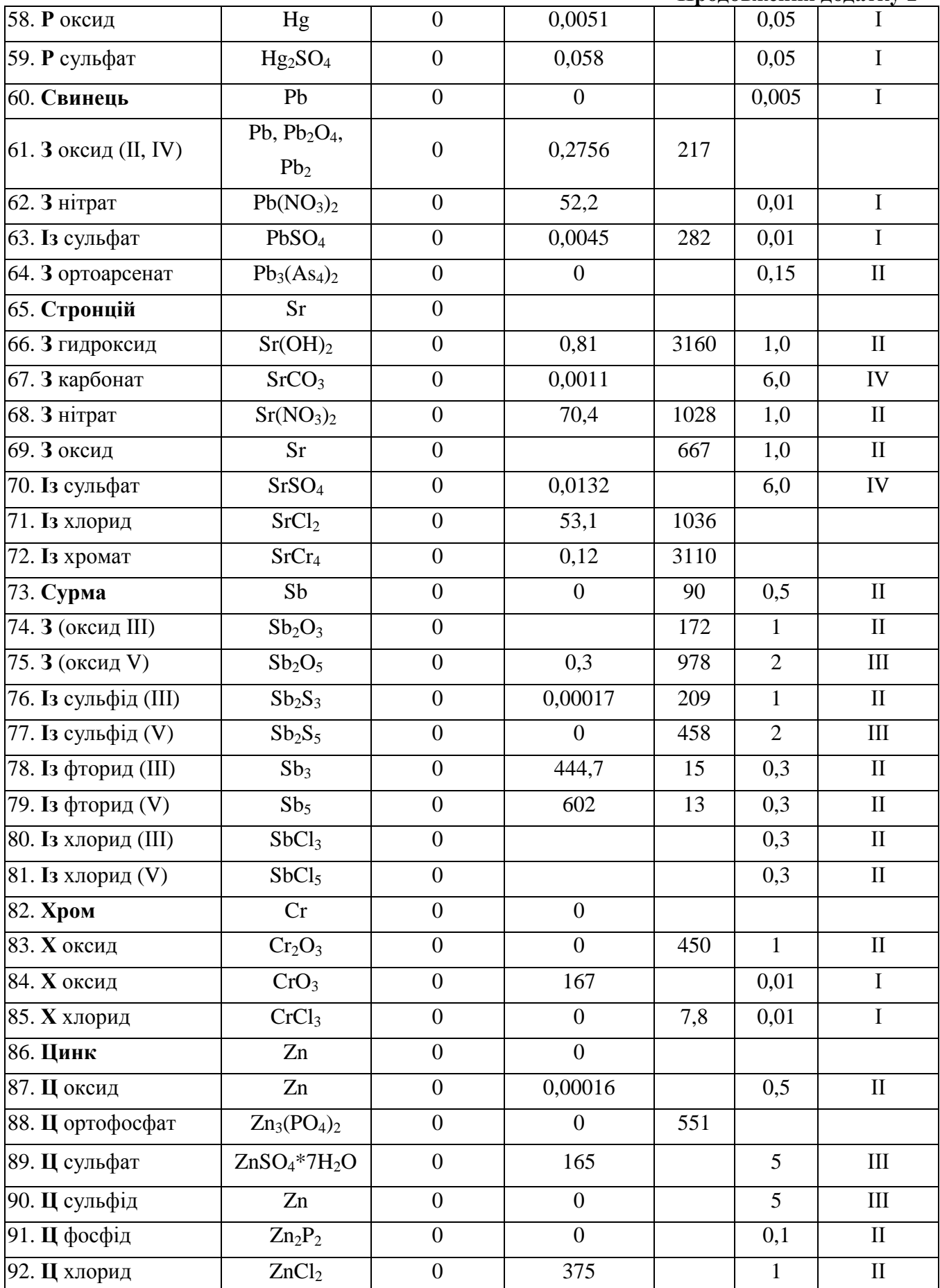

### *Додаток 2.*

### **Таблиця 2 – Гранично допустимі концентрації (ГДК) хімічних речовин у ґрунті за показниками шкідливості**

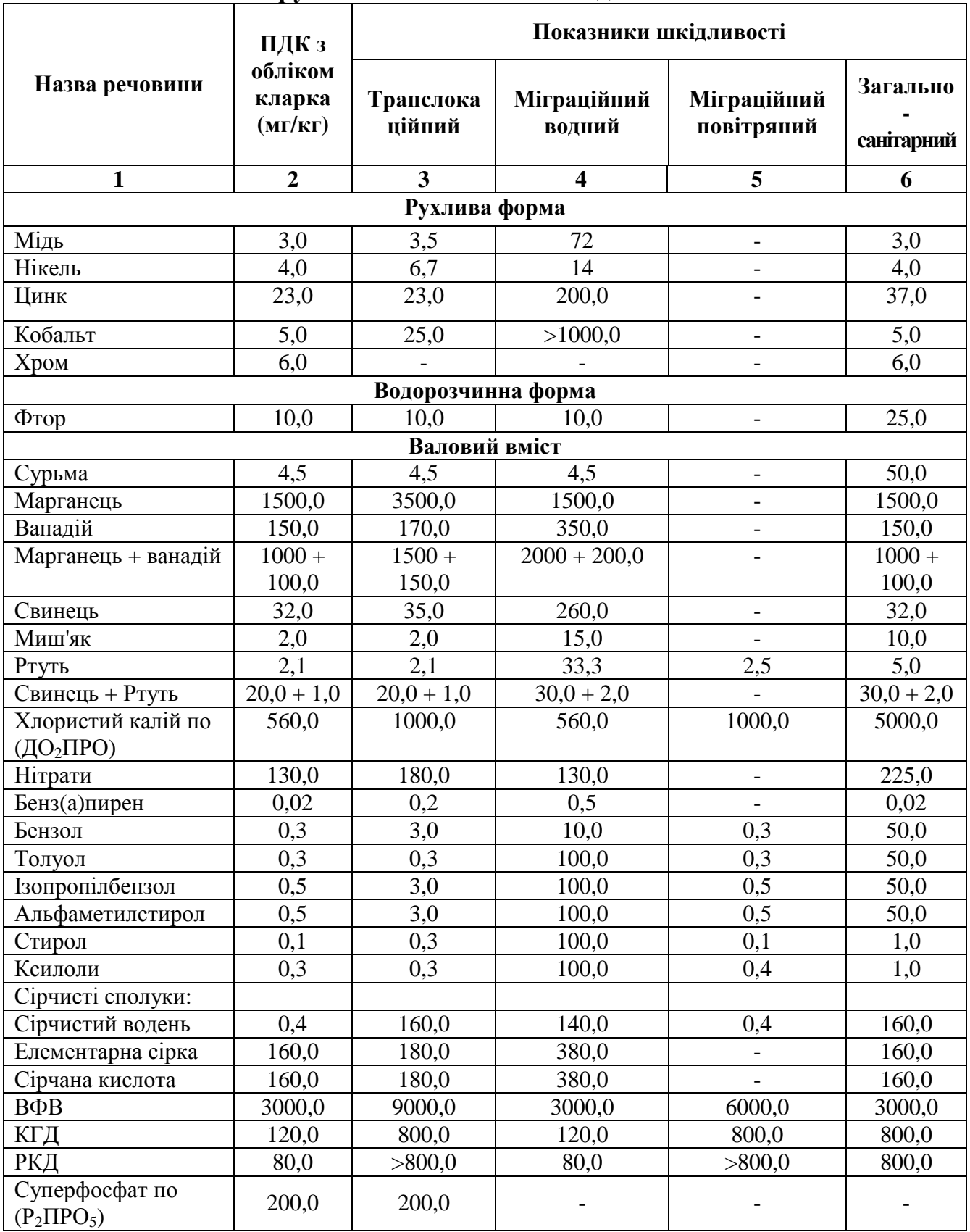

ВФВ - відходи флотації вугілля, КГД - комплексні гранульовані добрива, РКД - рідкі комплексні добрива.

### **СПИСОК ДЖЕРЕЛ**

1. Бригінець К.Д. Утилізація промислових відходів. Основи утилізації відходів. Конспект лекцій. / Харк. нац. акад. міськ. госп-ва. – Х.: ХНАМГ, 2010 – 82 с.

2. Методичні вказівки до самостійного вивчення дисципліни "Утилізація промислових відходів " / Харк. нац. акад. міськ. госп-ва; уклад.: К. Д. Бригінець. – Х.: ХНАМГ, 2010 – 19 с.

3. Методичні вказівки до виконання розрахунково-графічної роботи "Розрахунок параметрів хвостосховища " з дисципліни "Утилізація промислових відходів "/ Харк. нац. акад. міськ. госп-ва; уклад.: К. Д. Бригінець. – Х.: ХНАМГ, 2010 – 24 с.

4. Экология города: Учебник / Под ред. Ф.В. Стольберга. – К.: Либра, 2000. – 464 с.

5. ДСанПіН 2.2. 7. 029-99. "Гігієнічні вимоги щодо поводження з промисловими відходами та визначення їх класу небезпеки для здоров'я населення ".

6. Вредные вещества в промышленности: Справочник для инженеров, химиков и врачей. Под редакцией Н. В. Лазарева и Э. Н. Левиной. В 3-х т. – Л.: "Химия", 1976.

7. Вредные химические вещества: Неорганические соединения элементов І – ІV групп: Справочник /Под общей ред. В. А. Филова. – Л.: "Химия", Ленинградское отделение, 1988. – 512 с.

8. Вредные химические вещества: Неорганические соединения элементов V – VІІ групп: Справочник /Под общей ред. В. А. Филова. – Л.: "Химия", Ленинградское отделение, 1989. – 592 с.

9. Санитарные нормы допустимых концентраций химических веществ в почве. СанПиН 42-128-4433-87. – М.: Минздрав, 1988.

10.Временный классификатор токсичных промышленных отходов и методические рекомендации по определению класса токсичности промышленных отходов. Утвержден Минздравом СССР, №4286-87. 13.

29

### НАВЧАЛЬНЕ ВИДАННЯ

### Методичні вказівки до практичних занять з дисципліни **«Утилізація промислових відходів»**  (для студентів 3 курсу денної форми навчання напряму підготовки 6.040106 "Екологія, охорона навколишнього

середовища та збалансоване природокористування ").

### Укладачі: **БРИГІНЕЦЬ** Катерина Данилівна **АБАШИНА** Катерина Олександрівна

Відповідальний за випуск *О. Г. Шатровський*

### Редактор: *З. М. Москаленко*

Комп'ютерне верстання: *К. А. Алексанян*

План 2010, поз. 47 М Підп. до друку 16.09.2010р.

Друк на різографі

Зам. №

Формат 60 х84/16 Ум. друк. арк. 1,76 Тираж 50 пр.

Видавець і виготовлювач: Харківська національна академія міського господарства, вул. Революції, 12, Харків, 61002 Електронна адреса: ректорат@ksame.kharkov.ua Свідоцтво суб'єкта видавничої справи: ДК № 4064 від 12.05.2011